## Rewrite rules for the Disciplined Disciple Compiler

Amos Robinson

November 15, 2012

K ロ ▶ K @ ▶ K 할 ▶ K 할 ▶ | 할 | © 9 Q @

```
RULES
   map f (map g xs) = map (f.g) xs
   textToString . stringToText = id
   map id xs = xs
```
map textToString (map stringToText ["a","b","c"])

**KORKA SERKER ORA** 

RULES map f (map  $g$  xs) = map  $(f.g)$  xs textToString . stringToText = id map id  $xs = xs$ 

map (textToString.stringToText) ["a","b","c"]

**KORKA SERKER ORA** 

RULES map f (map g xs) = map (f.g) xs textToString . stringToText = id map id xs = xs

map id

### ["a","b","c"]

K ロ ▶ K @ ▶ K 할 ▶ K 할 ▶ | 할 | ⊙Q @

# RULES map f (map  $g$  xs) = map (f.g) xs textToString . stringToText = id map id  $xs = xs$

["a","b","c"]

K ロ ▶ K @ ▶ K 할 > K 할 > 1 할 > 1 이익어

But Disciple allows mutation

RULE add0r (x : Int). addInt  $x = 0$  = x  $let y = 5$  in  $let z = addInt y 0$  in  $let = updateInt y 23 in$ z

K ロ ▶ K @ ▶ K 할 ▶ K 할 ▶ 이 할 → 9 Q @

Evaluates to 5.

But Disciple allows mutation - after rewrite

RULE add0r (x : Int). addInt  $x = 0$  = x  $let y = 5$  in  $let z = y$  in  $let = updateInt y 23 in$ z

K ロ ▶ K @ ▶ K 할 ▶ K 할 ▶ 이 할 → 9 Q @

Evaluates to 23! Bad!

### Regions

## addInt ::  $\lceil r1 \rceil r2 \rceil$  :  $\lceil r3 \rceil$ . Int  $r1 \rightarrow$  Int  $r2 \rightarrow$  Int  $r3$

## updateInt  $::$   $[r1 r2 : %]$ . Mutable  $r1 \Rightarrow$ Int  $r1 \rightarrow$  Int  $r2 \rightarrow$  Unit

K ロ > K @ > K 할 > K 할 > 1 할 : ⊙ Q Q^

Mutability - with region constraint

```
RULE add0r [r1 r2 : %] (x : Int r1).
    Const. r1 \RightarrowaddInt [r1] [r2] [r1] x 0
     = x
```
let 
$$
y = 5
$$
 in

\nlet  $z = \text{addInt} [r1] [r2] [r1] y 0$  in

\nlet  $z = \text{updateInt} [r1] [r3] < w > y 23$  in

\n $z$ 

K ロ ▶ K @ ▶ K 할 > K 할 > 1 할 > 1 이익어

The rule can no longer fire.

### Repeating effects

# RULE mul2r (x : Int). mulInt x 2  $=$  addInt  $x \times x$

let  $f = (\n\cdot\$  print "Oh!"; return 5) in mulInt  $(f()$ ) 2

K ロ ▶ K @ ▶ K 할 ▶ K 할 ▶ 이 할 → 9 Q @

Prints "Oh!" and returns 10.

Repeating effects - after rewrite

RULE mul2r (x : Int). mulInt x 2  $=$  addInt  $x \times x$ 

let  $f = (\_$ . print "Oh!"; return 5) in addInt  $(f())(f())$ 

**KORKA SERKER ORA** 

Prints "Oh!Oh!" and returns 10! Bad!

Repeating effects - fixed

RULE mul2r (x : Int). mulInt x 2  $=$  addInt  $x \times x$ 

let  $f = (\_$ . print "Oh!"; return 5) in let  $x = f()$  in addInt x x

K ロ ▶ K @ ▶ K 할 > K 할 > 1 할 > 1 이익어

Prints "Oh!" and returns 10.

### Interfering effects

RULE mapMap (f  $g : Int \rightarrow Int$ ) (xs : List Int). map f  $(map g xs) = map (f.g) xs$ let  $acc = 0$ let  $g = (\x\cdot \text{updateInt } acc \text{ (addInt } acc x);$ x) let  $f = (\x \cdot \text{addInt } \text{acc } x)$ map f (map  $g [1, 2, 3]$ )

**KORK STRAIN A BAR SHOP** 

Interfering effects - evaluated

let 
$$
acc = 0
$$

\nlet  $g = (\x \cdot \text{updateInt } acc \text{ (addInt } acc x); x)$ 

\nlet  $f = (\x \cdot \text{addInt } acc x)$ 

\nmap  $f (map g [1,2,3])$ 

Before rewrite

map f (map g [1,2,3]) = [7, 8, 9]

After rewrite: bad bad bad

map 
$$
(f.g)
$$
 [1,2,3] = [2, 5, 9]

K ロ ▶ K @ ▶ K 할 ▶ K 할 ▶ | 할 | ⊙Q @

### **Fffects**

```
addInt :: [r1 r2 r3 : %].Int r1 \rightarrow Int r2-(Read r1 + Read r2 + Alloc r3)>
    Int r3
```
**KORK STRAIN A BAR SHOP** 

```
updateInt :: [r1 r2 : %].
     Mutable r1 \RightarrowInt r1 \rightarrow Int r2-(\text{Read } r2 + \text{Write } r1)Unit
```
Interfering effects - with effect types

RULE mapMap (f g : Int -> Int) (xs : List Int). map f (map g xs) = map (f.g) xs

let acc : Int  $= 0$ let  $g$  : Int  $-($ Read  $r1 +$  Write  $r1$ )> Int  $=$  ( $\overline{x}$ . updateInt acc (addInt acc x); x) let  $f : Int - (Read r1) > Int$  $=$  ( $\overline{x}$ . addInt acc x) map  $f$  (map  $g$  [1,2,3])

**KORKA SERKER ORA** 

Interfering effects - new rule with effect constraint

```
RULE mapMap
    [ef \t{eg} : !](f : Int - (ef) > Int)(g : Int - (eg) > Int)(xs : List Int).
    Disjoint ef eg =>
  map f (map g xs) = map (f.g) xs
```
**KORK STRAIN A BAR SHOP** 

### **Disjoint**

Two reads are safe

Disjoint (Read r1) (Read r2) Read and write are only safe if the regions are distinct Distinct r1  $r2 \Rightarrow$ Disjoint (Read r1) (Write r2) Allocation is always safe

**KORKA SERKER ORA** 

Disjoint (Alloc r1) e

### **Disjoint**

Effect sums are safe if all their elements are safe

**K ロ ▶ K @ ▶ K 할 X X 할 X 및 할 X X Q Q O** 

```
Disjoint e11 e2 \RightarrowDisjoint e12 e2 \RightarrowDisjoint (e11+e12) e2
```
**Commutative** 

Disjoint e1 e2  $\Rightarrow$ Disjoint e2 e1

### Inline CONLIKE

RULE unboxBox ... unbox  $(box i) = i$ 

let 
$$
x = box 52
$$
  
\n $y = foo (unbox x)$   
\n $z = bar (unbox x)$   
\nin  $y + z$ 

K ロ ▶ K @ ▶ K 할 ▶ K 할 ▶ | 할 | 2000

Inline CONLIKE / let-holes

RULE unboxBox ... unbox  $(box i) = i$ RULE unboxBox' ... Const  $r \Rightarrow$ unbox  $\{box i\} = i$ let  $x = box 52$  $y = foo (unbox x)$  $z = bar$  (unbox x) in  $y + z$ 

**KORK STRAIN A BAR SHOP** 

thank you, happy nice day

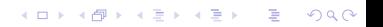

### Inlining conflicts

```
let sum = foldr (+) 0
```

```
RULE sumMapMul ...
     sum (\text{map } (*2) \text{ xs}) = (\text{sum xs}) * 2sum (map (*2) [1,2])
==foldr (+) 0 (map (*2) [1,2])
|||
```
**KOD KARD KED KED E YORA** 

```
(sum [1,2]) * 2
```
Inlining conflicts - phases

```
let sum = foldr (+) 0
INLINE 2 sum
RULE sumMapMul ...
     sum (\text{map } (*2) \text{ xs}) = (\text{sum xs}) * 2
```
**KORK STRAIN A BAR SHOP** 

```
sum (map (*2) [1,2])
==(sum [1,2]) * 2==(foldr (+) 0 [1,2]) * 2
```
Foldr/build fusion - build definition

```
build [a : *] [r : %] [eg1 eg2 : !] [cg1 cg2 : $](g : [b : *]. [ec1 ec2 en : !]. [cc1 cc2 cn : $].
         (a - (ec1|cc1)) b -(ec2|cc2) b)
        -(eq1|cg1)(Unit - (en|cn) > b)-(eg2+ec1+ec2+en|cg2+cc1)b)
     eg1+eg2 + Alloc r | Use r
    : List r a
 = g [List r a] [!0] [Alloc r]
     [Alloc r] [:$0 (DeepUse a) $0:]
     (Cons [:r a:]) (Nil [:r a:])
```
**KORK ERKER ADE YOUR** 

Foldr/build fusion - first rule

```
RULE foldrBuild
    [a b : *] [r : %][ek1 ek2 ez eg1 eg2 : !][ck1 ck2 cz cg1 cg2 : $](k : a - (ek1|ck1)) > b - (ek2|ck2) > b)(z : Unit - (ez|cz) > b)(g : [gb : *]. [ec1 ec2 en : !]. [cc1 cc2 cn : $].(a - (ec1|cc1) > gb - (ec2|cc2) > gb)-(eq1|cq1)(Unit - (en|cn) > gb)-(eg2+ec1+ec2+en|cg2+cc1)gb).
    Disjoint (ek1+ek2+ez) (eg1+eg2) =>
 foldr [:a b r ek1 ek2 ez ck1 ck2 cz:]
   k_{\rm z}(build [:eq1 eq2 cg1 cg2:] g)= g [:b ek1 ek2 ez ck1 ck2 cz:] k zKORK ERKER ADE YOUR
```
Foldr/build fusion - phased for inlining

```
foldr_build [...] k z g
 = foldr [...] k z (build [...] g)
RULE foldrBuild_unconditional
    ...
    (no constraints)
 foldr k \, z (build g) = foldr_build k \, z \, gRULE foldrBuild_fuse
    ...
    Disjoint (ek1+ek2+ez) (eg1+eg2) =>
 foldr_build k z g = g k z
```
**KORK ERKER ADE YOUR**